# **Organização Participada de Informação Hipertextual Sobre Cadeiras**

Nuno Pina Gonçalves Instituto Superior Técnico

#### nmvpg@mail.telepac.pt

# 1. SUMÁRIO

Este documento apresenta o desenho de uma infraestrutura hipertextual genérica de uma cadeira. O objectivo pretendido consistiu em: (1) definir uma infraestrutura reutilizável; (2) incrementar a produtividade do processo de construção. A aproximação seguida partiu de um questionário aos alunos para identificar de forma participativa as entidades da infraestrutura consideradas mais relevantes. Em seguida, procedeu-se à definição da estrutura conceptual e navegacional da informação da cadeira utilizando metodologias conhecidas de desenvolvimento.

#### 1.1 Palavras-chave

Informação sobre cadeiras, hipertexto, análise e desenho.

## 2. INTRODUÇÃO

A colocação de informação sobre cadeiras em suporte hipertextual, mediante o uso da tecnologia WWW, está hoje em dia largamente divulgada.

Mesmo o pesquisador casual deste tipo de informação rapidamente se apercebe que quer a estruturação de conteúdos diversos quer o conjunto de possibilidades de navegação são muito similares, dando implicitamente corpo a uma infraestrutura hipertextual de informação sobre cadeiras que pode ser reutilizável. No entanto, esse potencial de reutilização não é normalmente aproveitado.

Por outro lado, sabemos por experiência própria que a construção da informação sobre uma cadeira não recorre a nenhum processo padronizado.

A combinação dos dois factores acima referidos resulta numa tarefa de construção pouco produtiva: os autores despendem demasiado tempo questionando que conteúdos devem apresentar, qual a sua organização, quais as ligações mais adequadas entre conteúdos e finalmente qual o retorno do público alvo sobre a infraestrutura criada.

Este documento tem como objectivo fundamental apresentar o desenho de uma infraestrutura hipertextual (estrutura de dados e estrutura de navegação) genérica de uma cadeira. Um aspecto fundamental na aproximação seguida consistiu em auscultar os próprios interessados, os alunos, sobre que conteúdos consideram fundamentais existirem nas páginas WWW de uma cadeira. Este

Pedro Antunes Dep. de Engenharia Informática Instituto Superior Técnico paa@digitais.ist.utl.pt

aspecto contribui para a reutilizabilidade da infraestrutura.

Um segundo aspecto não negligenciável a considerar, consiste em ilustrar o processo de análise e desenho das páginas WWW da cadeira, que não obstante estar pouco divulgado contribui decisivamente para uma sistematização e consequente aumento da produtividade de todos aqueles que desejarem ou necessitarem de construir tal infraestrutura.

Finalmente, os resultados apresentados neste documento enquadram-se em alguns dos objectivos pretendidos pela cadeira Hipermédia leccionada no curso de Mestrado em Engenharia Electrotécnica e de Computadores do Instituto Superior Técnico: o estudo e aplicação prática das metodologias de análise e desenho de sistemas hipermédia.

Nas próximas secções são apresentados o problema, a metodologia utilizada, o desenho conceptual e o desenho navegacional da informação sobre a cadeira.

## 3. PROBLEMA

Pretende-se definir uma estrutura hipertextual onde se possam identificar as entidades e super-entidades que podem existir num conjunto de páginas WWW sobre uma cadeira de uma Universidade, tendo como base de trabalho a participação dos alunos da Universidade, na forma de questionários efectuados previamente em trabalho de campo.

Esta estrutura hipertextual pode ser dividida em duas componentes distintas:

- A estrutura conceptual, que permita identificar os agrupamentos de dados que o autor pretende fornecer aos alunos
- A estrutura navegacional, que permita identificar quais as ligações do tipo hipertextual possíveis entre a informação

## 4. METODOLOGIA UTILIZADA

Foram seguidos os seguintes passos na resolução do problema:

- Realização de questionários aos alunos da Universidade
- Análise das respostas obtidas
- Identificação e agrupamento de entidades chave
- Desenho conceptual

Desenho navegacional

#### **4.1 Questionários**

Em primeiro lugar foi elaborado um questionário com perguntas abertas, onde se perguntava qual a informação que seria importante colocar num conjunto de páginas WWW para uma cadeira numa Universidade.

A população alvo foram 34 alunos de uma Universidade, estando estes divididos pelos seguintes anos e cursos:

- 16 alunos do 3º Ano do Curso de Engenharia de Informática
- 16 alunos do 5º Ano do Curso de Engenharia de Informática
- 2 alunos do 5º Ano do Curso de Engenharia de Sistemas Decisionais

Decidiu-se utilizar uma população com mais de trinta elementos para que, estatisticamente, os resultados obtidos tenham uma maior credibilidade.

Os questionários foram direccionados para sete grandes temas, considerados à partida os mais importantes:

- Alunos
- **Professores**
- **Matérias**
- Comunicação
- **Testes**
- **Trabalhos**
- **Exames**

Foram incluídos dois temas gerais que serviram para identificar outras áreas de possível interesse dos alunos:

- **Outros**
- **Sugestões**

Desta forma consegui-se obter um leque de respostas variadas, dificultando ao mesmo tempo a análise das respostas obtidas, devido ao uso de questões abertas.

#### **4.2 Análise das Respostas Obtidas**

A análise das respostas obtidas originou um reagrupamento nas diversas áreas, sendo construída uma matriz de respostas relacionando os itens expressos inicialmente pelo questionário, os itens expressos nas respostas dos alunos e a contagem de respostas referindo os mesmos itens. Este re-agrupamento foi imprescindível, visto que os alunos apresentaram entendimentos diversos sobre o contexto das perguntas nos temas e algumas dificuldades em saber onde colocar determinada informação que achavam relevante.

Fez-se uma análise estatística simples para se saber qual a percentagem dos alunos que tinham respondido a cada novo item sugerido, de modo a se conseguir obter os itens mais " votados" e se elaborar tanto o desenho conceptual, como o desenho navegacional, retlectindo o mais possível as percentagens obtidas.

De notar que todos os itens considerados pelos alunos foram colocados na matriz de respostas.

## **4.3 Criação e Agrupamento de Entidades Chave**

A matriz de respostas foi seguidamente manipulada, sendo retirados itens que se consideraram sem sentido. apesar de terem respostas, e colocados dois novos itens (características e pauta) que se consideraram pertinentes, apesar de não identificados pelos alunos.

Com base nesta matriz modificada, definiram-se as entidades chave, que não são mais do que as entidades que vão ser posteriormente utilizadas no desenho conceptual e no desenho navegacional.

Para cada entidade chave considerada mais importante foram definidos atributos, que deverão fazer parte do conteúdo a elaborar mas tendo um estatuto inferior.

É importante referir que alguns desses atributos poderão não ser materializados, dependendo da granularidade da informação sobre a cadeira disponibilizada pelo autor.

#### **4.4 Desenho Conceptual**

O desenho conceptual destina-se a identificar e organizar as entidades do domínio de aplicação, no caso particular deste documento a informação sobre a cadeira.

O desenho conceptual aqui apresentado segue o modelo OOHDM *(Object-Oriented Hypermedia Design Model)*  [3][2], uma adaptação de modelos bem conhecidos de modelação orientada a objectos [ 1] ao domínio de aplicação hipertextual.

Associaram-se a cada entidade, as percentagens de alunos que consideraram directa ou indirectamente que essas entidades seriam importantes. Desta forma pode-se ter uma noção clara dos interesses dos alunos em relação à informação que gostariam de ver disponibilizada sobre uma cadeira.

### **4.5 Desenho Navegacional**

O desenho navegacional tem como objectivo principal a definição da navegabilidade entre os diversos tipos de conteúdos [3][2]. Este tipo de desenho constitui uma particularidade das aplicações hipertextuais, considerando por um lado os agrupamentos de dados que são apresentados aos leitores (distintos portanto dos agrupamentos de dados definidos pelo desenho conceptual), e por outro lado as suas múltiplas interligações.

Utilizando as entidades chave consideradas no desenho conceptual, foram definidos agrupamentos com a informação considerada pelos alunos mais relevante, bem como as ligações entre os vários conteúdos.

Assim, poderá haver ligações de um tipo de conteúdo com ele próprio (e.g. de matéria para próxima matéria) ou com outros tipos de conteúdos (e.g. de matéria para bibliografia), bem como ligações entre tipos de conteúdos através de indexações (e.g. de matéria para uma lista de ligações de interesse).

## 1ª Workshop Computação Gráfica Multimédia e Ensino, CGME'99

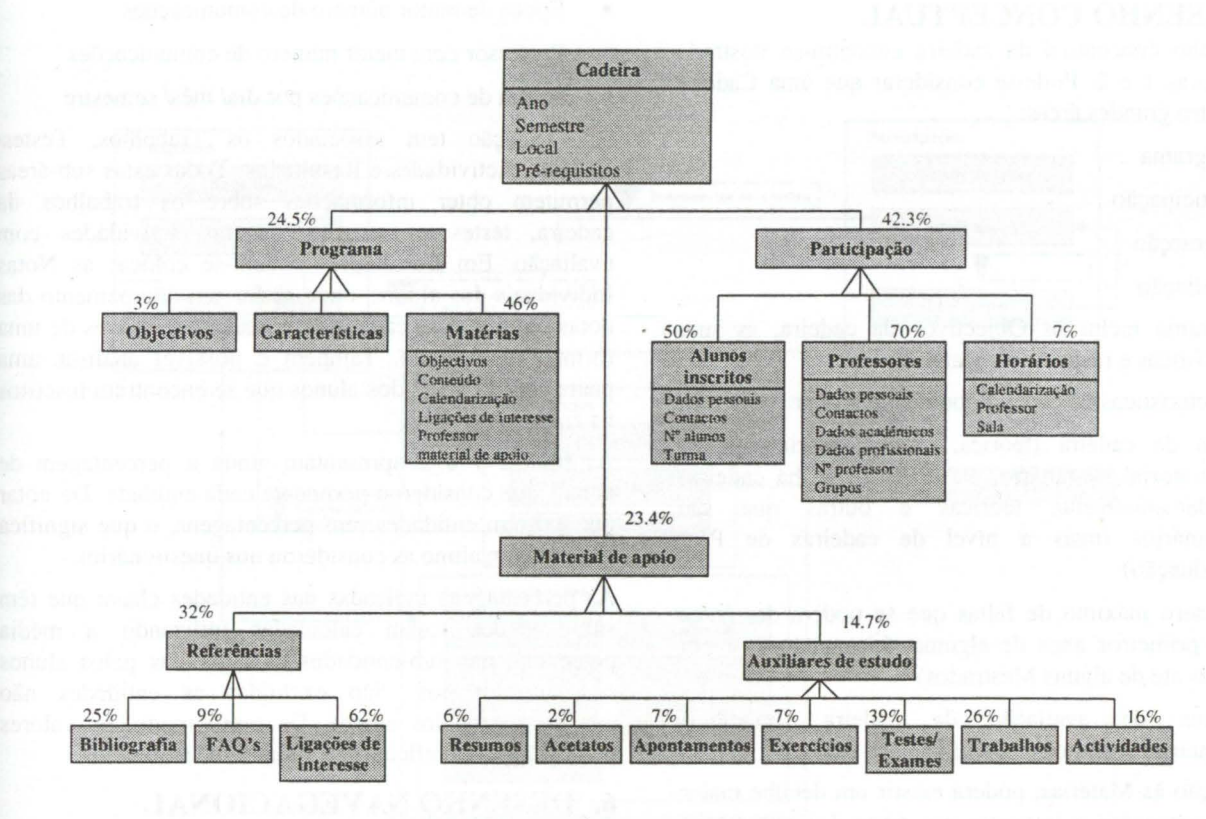

Figura 1 - Desenho conceptual

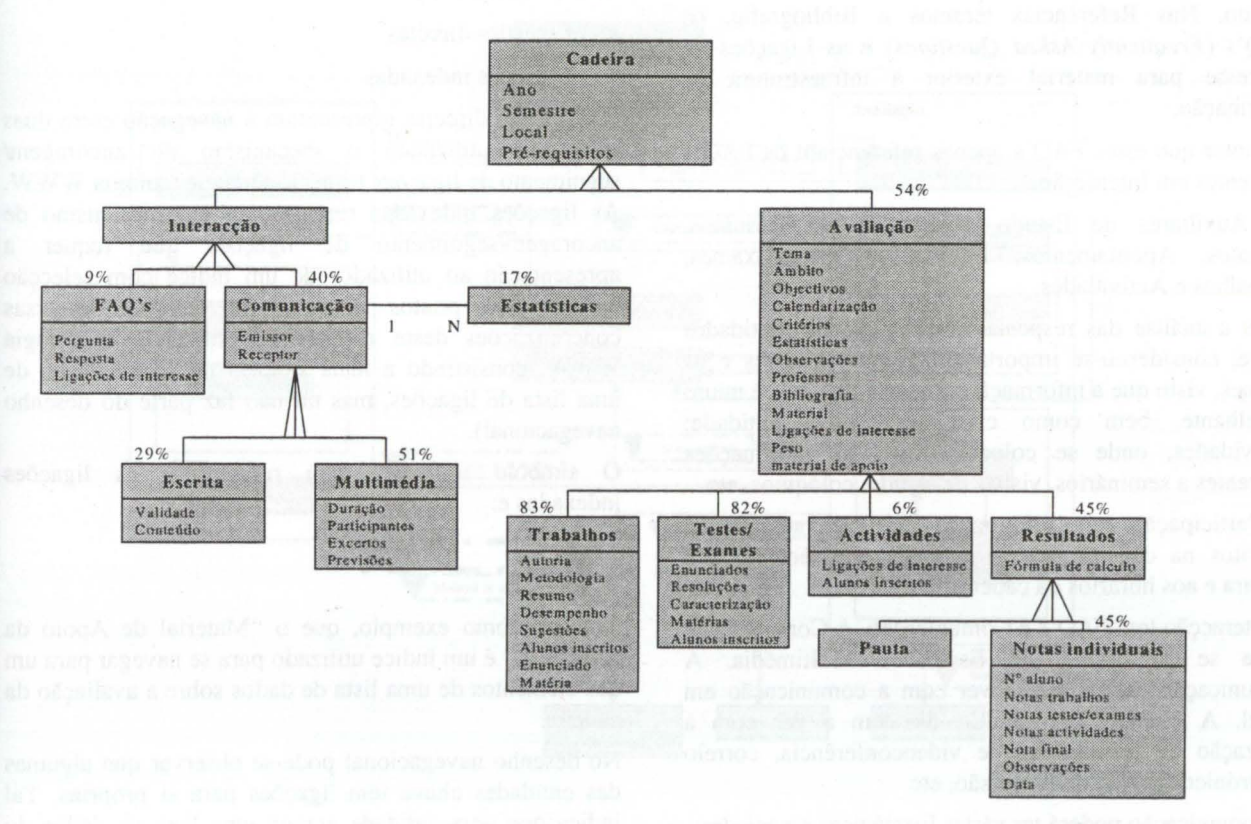

Figura 2 - Desenho conceptual (continuação)

## **5. DESENHO CONCEPTUAL**

O desenho conceptual da cadeira encontra-se ilustrado nas Figuras 1 e 2. Pode-se considerar que uma Cadeira terá quatro grandes áreas:

- Programa
- Participação
- Interacção
- Avaliação

O Programa inclui os Objectivos da cadeira, as suas Características e respectivas Matérias.

As Características da cadeira poderão englobar:

- Tipo de cadeira (teórica, prática, teórico-prática, laboratorial, seminário, etc.), visto que há cadeiras fundamentalmente teóricas e outras que são seminários (mais a nível de cadeiras de Pós-Graduação)
- Número máximo de faltas que se podem dar (caso dos primeiros anos de algumas Licenciaturas e por vezes até de alguns Mestrados)
- Forma de avaliação da cadeira (trabalhos, frequências, exames, apresentações, etc.)

Em relação às Matérias, poderá existir um detalhe maior ou não consoante o interesse por parte dos autores na disponibilização dessa informação.

No que diz respeito ao Material de Apoio, este poderá ser dividido em duas áreas: as Referências e os Auxiliares de Estudo. Nas Referências teremos a Bibliografia, os FAQ's *(Frequently Asked Questions)* e as Ligações de Interesse para material exterior à infraestrutura de informação.

De notar que estes FAQ's apenas referenciam os FAQ's existentes em Interacção.

Os Auxiliares de Estudo dividem-se em Resumos, Acetatos, Apontamentos, Exercícios, Testes/Exames, Trabalhos e Actividades.

Após a análise das respostas e definição das entidades chave, considerou-se importante agrupar os testes e os exames, visto que a informação existente nos dois é muito semelhante, bem como criar uma nova entidade: Actividades, onde se colocam todas as informações referentes a seminários, visitas de estudo, colóquios, etc.

A Participação terá informação referente aos alunos inscritos na cadeira, aos professores que leccionam a cadeira e aos horários da cadeira.

A Interacção terá FAQ's e Comunicação. A Comunicação ainda se sub-divide em Escrita e Multimédia. A comunicação escrita tem a ver com a comunicação em papel. A comunicação multimédia tem a ver com a utilização de ferramentas de videoconferência, correio electrónico, grupos de discussão, etc.

A Comunicação poderá ter várias Estatísticas associadas:

• Comunicações mais utilizadas

- Época de maior número de comunicações
- Professor com maior número de comunicações
- Média de comunicações por dia/ mês/ semestre

A Avaliação tem associados os Trabalhos, Testes/ Exames, Actividades e Resultados. Todas estas sub-áreas permitem obter informações sobre os trabalhos da cadeira, testes e exames e outras actividades com avaliação. Em Resultados, podem-se colocar as Notas Individuais dos alunos, onde se faz um agrupamento das notas obtidas, e se calcula uma nota final através de uma formula de cálculo. Também é possível analisar uma pauta com as notas dos alunos que se encontram inscritos na cadeira.

As figuras 1 e 2 apresentam ainda a percentagem de alunos que considerou pertinente cada entidade. De notar que existem entidades sem percentagens, o que significa que nenhum aluno as considerou nos questionários.

As percentagens indicadas nas entidades chave que têm sub-entidades foram calculadas utilizando a média percentual das sub-entidades consideradas pelos alunos nos questionários. São excluídas as entidades não consideradas pelos alunos. De outro modo, os valores percentuais não retlectiriam a matriz de resultados.

## **6. DESENHO NA VEGACIONAL**

O desenho navegacional encontra-se ilustrado nas Figuras 3 e 4. As figuras mostram os conteúdos a nível de entidades chave, bem como as ligações possíveis entre elas a dois níveis:

- Ligações directas
- Ligações indexadas

As ligações directas representam a navegação entre duas entidades, utilizando o mecanismo de ancoragem/ seguimento de ligações fornecido pela tecnologia WWW. As ligações indexadas representam um mecanismo de ancoragem/seguimento de ligações que requer a apresentação ao utilizador de um índice com selecção múltipla de pontos de chegada (existem diversas concretizações deste mecanismo utilizando tecnologia WWW, consistindo a mais simples na apresentação de uma lista de ligações, mas tal não faz parte do desenho navegacional).

O símbolo utilizado para representar as ligações indexadas é:

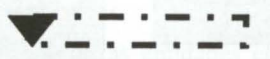

Note-se, como exemplo, que o "Material de Apoio da Avaliação" é um índice utilizado para se navegar para um dos elementos de uma lista de dados sobre a avaliação da cadeira.

No desenho navegacional pode-se observar que algumas das entidades chave têm ligações para si próprias. Tal indica que uma entidade agrega uma lista de dados do mesmo tipo, sendo possível navegar através dos elementos da lista. Por exemplo, um utilizador situado na

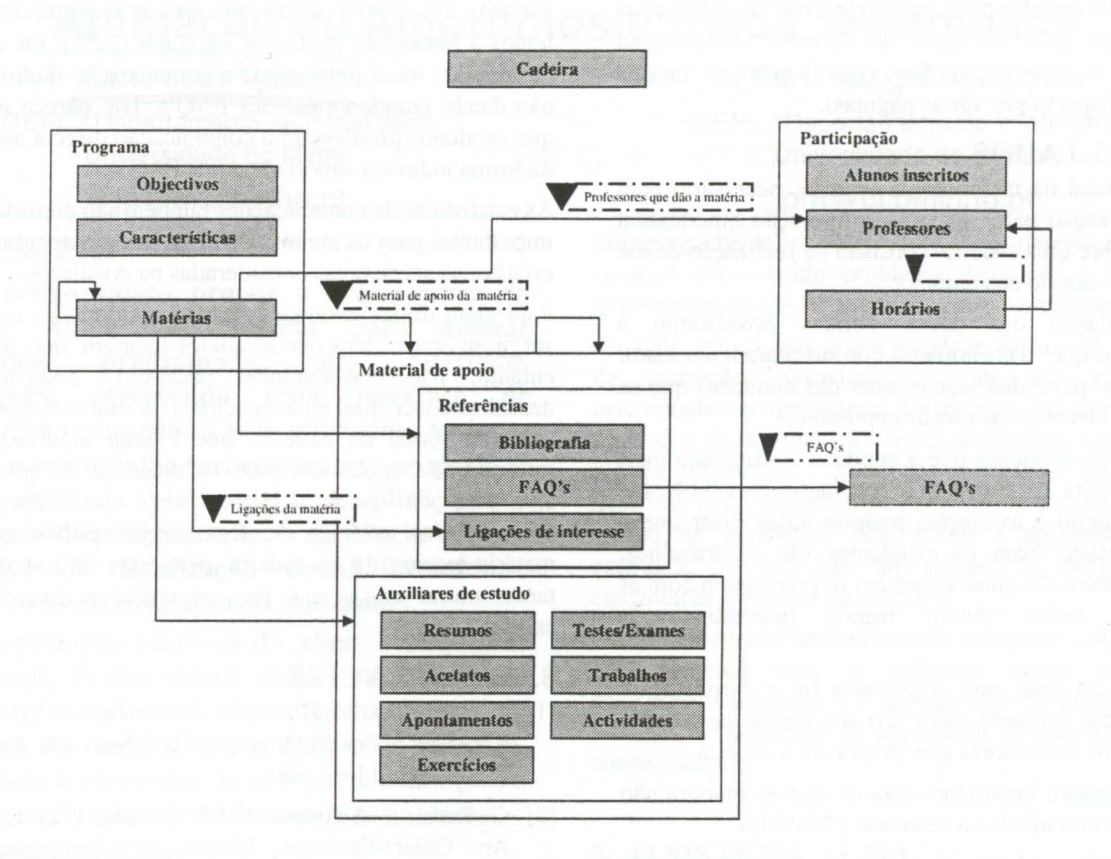

Figura 3 - Desenho navegacional

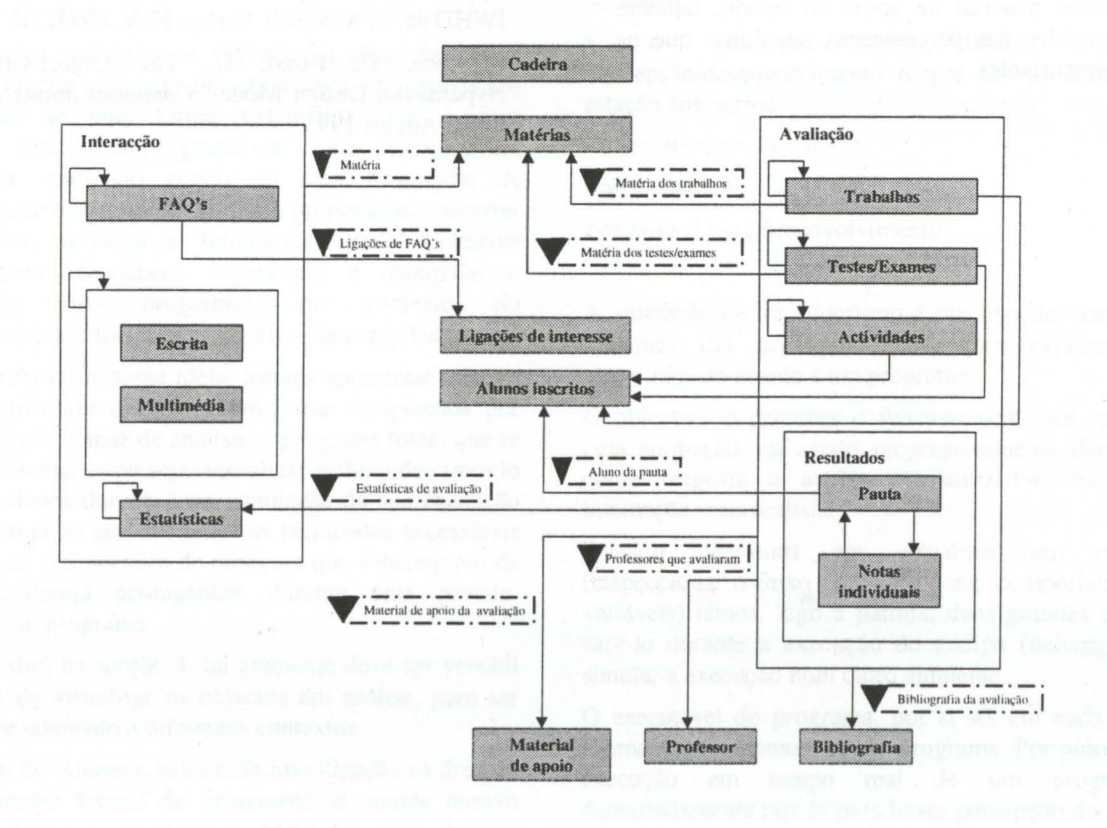

Figura 4 - Desenho navegacional (continuação)

entidade Bibliografia pode percorrer diversas referências bibliográficas (não faz parte do desenho navegacional decidir se a informação fica centralizada na mesma página ou dispersa por várias páginas).

## **7. RESULTADOS**

O passo inicial na metodologia seguida, necessário para uma organização participada da informação hipertextual genérica sobre uma cadeira, consistiu na realização de um questionário aberto aos alunos.

A consolidação dos dados obtidos possibilitou a identificação quer das entidades que suscitaram uni maior interesse por parte dos alunos, quer das entidades que os alunos consideraram de menor importância.

Assim, pode-se concluir que a entidade considerada mais importante para os alunos é a Avaliação com 54%. No que diz respeito à avaliação, pode-se ainda dizer que o mais importante para os estudantes são os trabalhos, testes e exames. Os alunos também se preocupam com as respectivas notas, dando menos importância às actividades.

A segunda entidade mais importante foi a Participação. Os alunos dão bastante valor aos seu dados, bem como aos dados dos professores que leccionam a cadeira.

Uma componente importante para os alunos, embora não esteja ao mesmo nível, é a referente a Matérias.

No que se refere a Material de Apoio, são as referências que apresentam particular destaque. Os testes, exames e trabalhos, como material de apoio ao estudo, também estão bem cotados nas percentagens de alunos que os consideram importantes.

Por fim, mas mesmo assim com uma grande importância. temos a interacção professor  $\rightarrow$  aluno (22%). Os alunos consideram muito importante a comunicação multimédia, não dando grande ênfase aos FAQ's. Isto parece indicar que os alunos privilegiam a comunicação directa ao invés da forma indirecta suportada pelos FAQ's.

As estatísticas de comunicações também são consideradas importantes para os alunos. De notar que existem também estatísticas sobre notas consideradas na Avaliação.

Para além destas entidades chave consideradas, também surgiram outros itens que os alunos focaram, mas que, no entanto, não consideramos necessário colocar nos desenhos conceptual e navegacional. A título de exemplo. temos o jornal da cadeira, que é uma ideia bastante interessante e motivador para os alunos e até possíveis ex-alunos da cadeira. Neste jornal poderiam estar contempladas notícias de temas relacionados com a matéria leccionada na cadeira, propostas de trabalhos e tantas outras coisas que possam ajudar a dinamizar a cadeira.

## **8. REFERÊNCIAS**

- [l] J. Rumbaugh, M. Blaha, W. Premerlani, F. Eddy, W. Lorensen. Object Oriented Modeling and Design, Prentice Hall Inc. 1991.
- [2] G. Rossi, D. Schwabe, C.J.P. Lucena, D.D. Cowan, An Object-Oriented Model for Designing the Human-Computer Interface Of Hypermedia Applications. Hypermedia Design, proceedings IWHD'95. SPRINGER Verlag, Nov. 1995.
- [3] Schwabe, D, Rossi, G. The Object-Oriented Hypermedia Design Model, *Communications of the* ACM, August 1995.